## Top Features of Nexis Diligence™

## Safeguard your organization's reputation and manage risk with one-stop access to critical business information.

Nexis Diligence<sup>™</sup> can help you mitigate business risk by making it easier to vet and monitor clients, agents, partners, suppliers, investments, and other third parties in a quick and comprehensive manner.

Global content and simple fill-in-the-blank search fields let you significantly reduce the time and expense of conducting comprehensive background checks. You can research entities, explore associated entity interests, check for red flags, and develop an entity profile with ease.

| 1 | Perform due diligence research<br>on a company or person                                                             | With 50,000+ news sources at your fingertips, you can perform your<br>due diligence research on a company or individual and be assured the<br>search covers all the bases. Through the improved search form, we make<br>every effort to help you enter exactly the right search query, and even<br>provide default preferences to help ensure you find the most relevant<br>results.                                                                     |
|---|----------------------------------------------------------------------------------------------------|----------------------------------------------------------------------------------------------------|
| 2 | Review the latest news about a<br>company or person, and focus<br>exclusively on negative news                       | When searching news sources, Nexis Diligence categorizes the results<br>as both standard news and negative news. To help make this distinction<br>between the two types of news, Nexis Diligence lets you decide what<br>actually constitutes negative news: in User Preferences, you can view our<br>curated list of negative terms and choose which ones you want to include<br>by default in your news searches, and you can also add your own terms. |
| 3 | Use a full set of tools to review<br>your research                                                                   | By default, when you perform your search, your results are displayed<br>as a Snapshot of the different categories of information. Using these<br>categorized links, you can drill down into specific results, focusing on just<br>the information you're most interested in.                                                                                                    |
| 4 | Check sanctions, regulatory lists,<br>law enforcement watchlists, and<br>politically exposed persons<br>(PEPs) lists | Search results are categorized so you can quickly view if a person<br>or company you are researching has been sanctioned or added to a<br>watchlist. You can also identify whether a person or company is listed as<br>a PEP.                                                                                                    |
| 5 | Review a person or company's<br>litigation history through legal<br>case data                                        | Understanding an entity's legal history is an important step in your due<br>diligence process. Using Nexis Diligence, you can view all legal documents<br>for an entity, including cases, dockets (federal and state), verdicts, and so<br>forth. User preferences lets you focus your searches on a specific date<br>range.                                                                                                    |
| 6 | Review companies' ESG Ratings<br>and ESG-related news mentions                                                       | Nexis DIligence includes ESG Ratings by CSRhub, as well as custom terms to accelerate ESG due diligence so you can stay on top of potential risks related to environmental, social and governance factors.                                                                                                    |
| 7 | Verify key company information                                                                                       | Nexis Diligence can help you verify a company's registered address,<br>directors' names, business description, location, and biographical data.<br>This information, which is found under Company Sources, can help you<br>verify the entity you are researching.                                                                                                    |

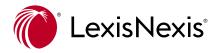

| 8  | Assess financial health for companies around the world                       | With access to Experian <sup>®</sup> business data and risk scores, as well as standardized financial stability scores from CreditSafe, you can better understand the financial health of the companies you do business with.                                                                                                    |
|----|------------------------------------------------------------------------------|----------------------------------------------------------------------------------------------------|
| 9  | Use Report Builder to create<br>comprehensive reports about<br>your entities | Report Builder makes sharing your research results even easier. Once<br>you've collected all the documents you need into one central report,<br>you can add notes to help explain or summarize the finer details of<br>your research. You can also organize the report's contents so the most<br>important data appears first. A research summary at the end of the<br>report provides an audit trail of how you conducted your research. |
| 10 | Have access to your research<br>history                                      | Nexis Diligence keeps a history of searches you perform, along with<br>information about how the search was performed and the number of<br>results that were found, based on the result category you viewed. You<br>can rerun a search from History anytime during the 30 days after your<br>initial search.                                                                                                    |
| 11 | Create alerts to monitor your<br>entities for new information                | After your initial search, if you need to continue monitoring a person<br>or company for new information, you can create an alert. You can<br>customize an alert to focus on just a specific content type as well as<br>determine how frequently the alert will be run. When new information<br>about your entity is published, you will receive an email with links to the<br>relevant documents and articles.                           |
| 12 | Perform Public Records searches*                                             | If you are a U.S. subscriber, you can perform a Public Records search<br>and gain access to various types of documents, such as Comprehensive<br>Person or Business Reports, Business Locator, Criminal Records,<br>Property Records, and so forth.                                                                                                    |
| 13 | Address financial crime and corruption risk                                  | You can also identify hidden beneficiaries of a company or commercial<br>entity with Dun & Bradstreet® Ultimate Beneficial Ownership data<br>based on analysis of data from 97 million shareholders, 150+ million<br>connections, and 355+ million business records.                                                                                                    |

Nexis Solutions, as part of LexisNexis® and the global RELX corporate family, connects organizations to market-leading data to help companies establish and maintain trusted third-party relationships.

- Conduct efficient third-party screening and risk-aligned due diligence on a person or entity using the powerful, AI-enabled linking and filtering technologies built into our research platforms.
- Implement ongoing monitoring across PESTLE factors to enable proactive responses to emerging threats.
- Easily integrate enriched, connected data into in-house risk management workflows or risk analytics engines using flexible data APIs.
- Share actionable insights across your organization to enable data-driven decisions

All reinforced by a customer success team committed to delivering the support needed to get maximum value from our solutions.

## Learn more

LexisNexis.com/Lexis-Diligence | 1-888-466-3947

🕑 @NexisSolutions 🛛 🗳 Business Blog

\* Access to U.S. Public Records content is subject to credentialing. Due to the nature of the origin of public record information, the public records and commercially available data sources used in reports may contain errors. Using public records for direct marketing activities such as direct mail or telemarketing is prohibited.

LexisNexis, Nexis and the Knowledge Burst logo are registered trademarks and Nexis Diligence is a trademark of RELX Inc. Experian is a registered trademark of Experian Information Solutions, Inc. Dun & Bradstreet is a registered trademark of Dun & Bradstreet or its affiliates ("D&B IP"). Other products or services may be trademarks or registered trademarks of their respective companies. ©2022 LexisNexis. All rights reserved. US-EDDM-DiligenceTopFeatures 0622

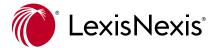